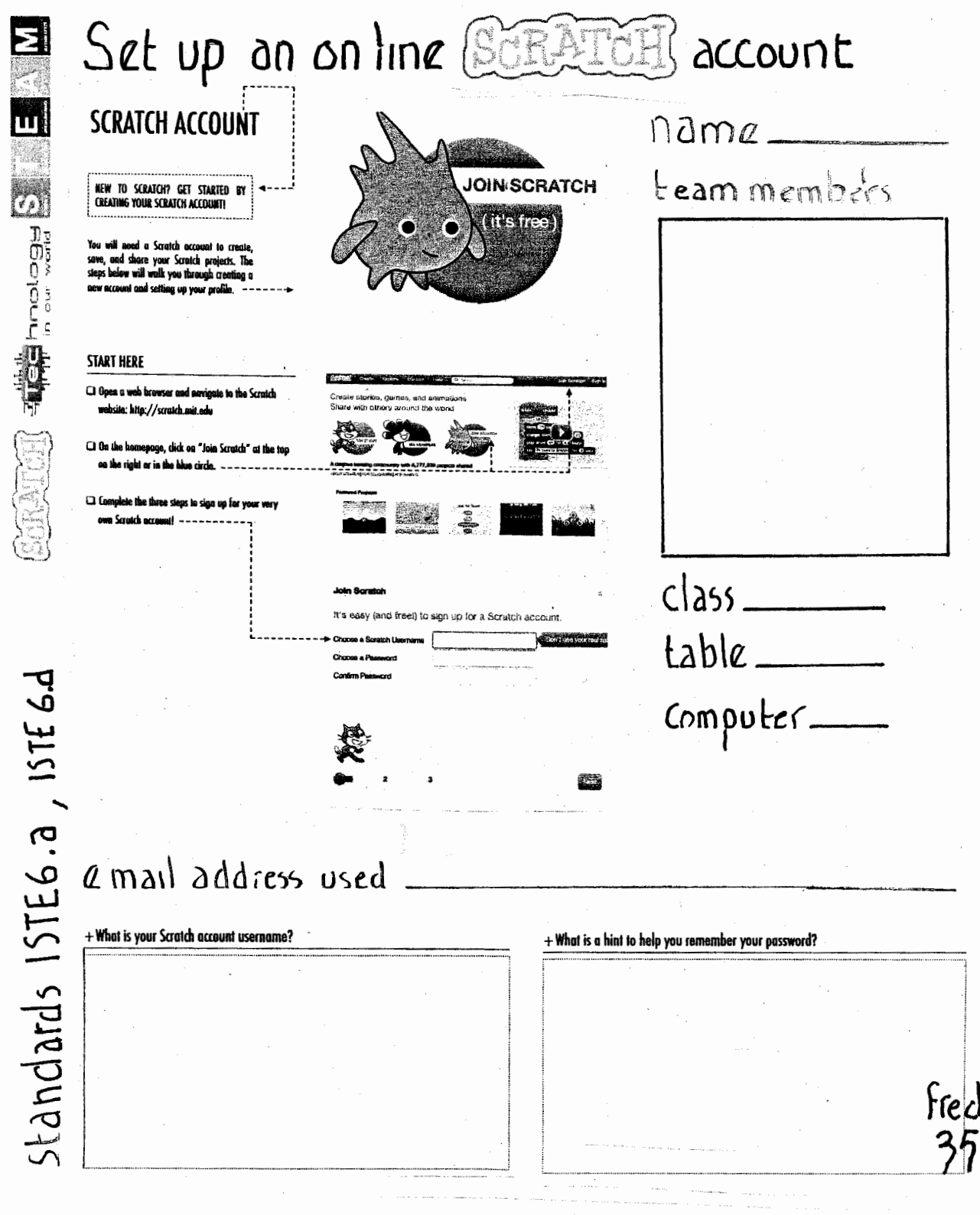

 $\langle \cdot, \cdot \rangle$